# **djongo Documentation**

*Release 1.2.24*

**nesdis**

**Apr 15, 2018**

### Contents:

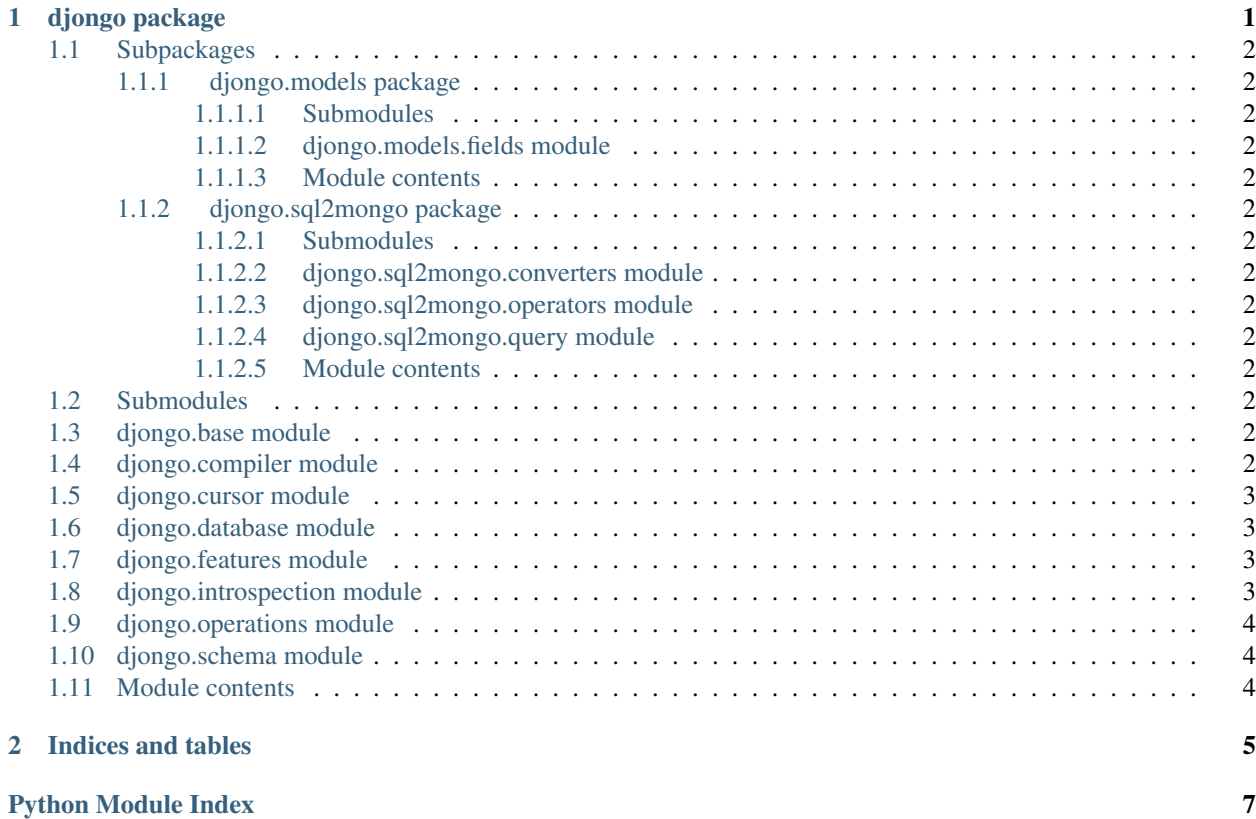

# CHAPTER<sup>1</sup>

### djongo package

### <span id="page-5-14"></span><span id="page-5-0"></span>**1.1 Subpackages**

#### <span id="page-5-1"></span>**1.1.1 djongo.models package**

- <span id="page-5-2"></span>**1.1.1.1 Submodules**
- <span id="page-5-3"></span>**1.1.1.2 djongo.models.fields module**
- <span id="page-5-4"></span>**1.1.1.3 Module contents**
- <span id="page-5-5"></span>**1.1.2 djongo.sql2mongo package**
- <span id="page-5-6"></span>**1.1.2.1 Submodules**
- <span id="page-5-7"></span>**1.1.2.2 djongo.sql2mongo.converters module**
- <span id="page-5-8"></span>**1.1.2.3 djongo.sql2mongo.operators module**
- <span id="page-5-9"></span>**1.1.2.4 djongo.sql2mongo.query module**
- <span id="page-5-10"></span>**1.1.2.5 Module contents**

### <span id="page-5-11"></span>**1.2 Submodules**

### <span id="page-5-12"></span>**1.3 djongo.base module**

### <span id="page-5-13"></span>**1.4 djongo.compiler module**

**class** djongo.compiler.**SQLCompiler**(*query*, *connection*, *using*)

### <span id="page-6-6"></span><span id="page-6-0"></span>**1.5 djongo.cursor module**

### <span id="page-6-1"></span>**1.6 djongo.database module**

- **exception** djongo.database.**DataError** Bases: [djongo.database.DatabaseError](#page-6-4)
- <span id="page-6-4"></span>**exception** djongo.database.**DatabaseError** Bases: [djongo.database.Error](#page-6-5)

<span id="page-6-5"></span>**exception** djongo.database.**Error** Bases: Exception

- **exception** djongo.database.**IntegrityError** Bases: [djongo.database.DatabaseError](#page-6-4)
- **exception** djongo.database.**InterfaceError** Bases: [djongo.database.Error](#page-6-5)
- **exception** djongo.database.**InternalError** Bases: [djongo.database.DatabaseError](#page-6-4)
- **exception** djongo.database.**NotSupportedError** Bases: [djongo.database.DatabaseError](#page-6-4)
- **exception** djongo.database.**OperationalError** Bases: [djongo.database.DatabaseError](#page-6-4)
- **exception** djongo.database.**ProgrammingError** Bases: [djongo.database.DatabaseError](#page-6-4)

djongo.database.**connect**(*\*\*kwargs*)

### <span id="page-6-2"></span>**1.7 djongo.features module**

**class** djongo.features.**DatabaseFeatures**(*connection*) Bases: django.db.backends.base.features.BaseDatabaseFeatures

**has\_bulk\_insert = False has\_native\_uuid\_field = True supports\_transactions = False**

### <span id="page-6-3"></span>**1.8 djongo.introspection module**

**class** djongo.introspection.**DatabaseIntrospection**(*connection*) Bases: django.db.backends.base.introspection.BaseDatabaseIntrospection **SAMPLE\_SIZE = 10000 TYPE\_MAPPING = {<class 'int'>: <class 'bson.int64.Int64'>}**

<span id="page-7-3"></span>**get\_constraints**(*cursor*, *table\_name*)

Retrieve any constraints or keys (unique, pk, fk, check, index) across one or more columns. Since MongoDB doesn't really support foreign keys this will only ever return unique constraints and primary keys

- **get\_indexes**(*cursor*, *table\_name*) Effectively an alias for *get\_constraints*
- **get\_key\_columns**(*cursor*, *table\_name*) Key columns are not supported so this always returns *[]*
- **get\_relations**(*cursor*, *table\_name*) Relations are not supported so this always returns *[]*

```
get_table_description(cursor, table_name)
```
Get a colletction description by fetching a sample of *SAMPLE\_SIZE* and analyzing it's contents. Because MongoDB doesn't have a fixed document specification this is only an approximation but depending on the *SAMPLE\_SIZE* relative to the collection size it can be rather accurate.

```
get_table_list(cursor)
```
Return a list of MongDB collections (tables)

### <span id="page-7-0"></span>**1.9 djongo.operations module**

```
class djongo.operations.DatabaseOperations(connection)
Bases: django.db.backends.base.operations.BaseDatabaseOperations
adapt_datefield_value(value)
adapt_datetimefield_value(value)
adapt_timefield_value(value)
convert_datefield_value(value, expression, connection, context)
convert_timefield_value(value, expression, connection, context)
get_db_converters(expression)
max_name_length()
no_limit_value()
quote_name(name)
sql_flush(style, tables, sequences, allow_cascade=False)
```
### <span id="page-7-1"></span>**1.10 djongo.schema module**

**class** djongo.schema.**DatabaseSchemaEditor**(*connection*, *collect\_sql=False*, *atomic=True*) Bases: django.db.backends.base.schema.BaseDatabaseSchemaEditor

### <span id="page-7-2"></span>**1.11 Module contents**

# CHAPTER 2

Indices and tables

- <span id="page-8-0"></span>• genindex
- modindex
- search

# Python Module Index

### <span id="page-10-0"></span>d

djongo, [4](#page-7-2) djongo.compiler, [2](#page-5-13) djongo.database, [3](#page-6-1) djongo.features, [3](#page-6-2) djongo.introspection, [3](#page-6-3) djongo.operations, [4](#page-7-0) djongo.schema, [4](#page-7-1)

### Index

### A

adapt\_datefield\_value() (djongo.operations.DatabaseOperations\_constraints() (djongo.introspection.DatabaseIntrospection method), [4](#page-7-3) adapt\_datetimefield\_value() (djongo.operations.DatabaseOperations method), [4](#page-7-3) adapt\_timefield\_value() (djongo.operations.DatabaseOperations method), [4](#page-7-3) method), [3](#page-6-6) get\_db\_converters() (djongo.operations.DatabaseOperations method), [4](#page-7-3) get\_indexes() (djongo.introspection.DatabaseIntrospection method), [4](#page-7-3) method), [4](#page-7-3)

### C

D

connect() (in module djongo.database), [3](#page-6-6) convert\_datefield\_value() (djongo.operations.DatabaseOperations method), [4](#page-7-3) convert\_timefield\_value() (djongo.operations.DatabaseOperations method), [4](#page-7-3)

## G

get\_key\_columns() (djongo.introspection.DatabaseIntrospection get\_relations() (djongo.introspection.DatabaseIntrospection method), [4](#page-7-3) get\_table\_description() (djongo.introspection.DatabaseIntrospection method), [4](#page-7-3) get\_table\_list() (djongo.introspection.DatabaseIntrospection method), [4](#page-7-3)

### $H$

has bulk insert (djongo.features.DatabaseFeatures attribute), [3](#page-6-6)

data\_types\_reverse (djongo.introspection.DatabaseIntrospection\_native\_uuid\_field (djongo.features.DatabaseFeatures attribute), [3](#page-6-6) attribute), [3](#page-6-6)

DatabaseError, [3](#page-6-6) DatabaseFeatures (class in djongo.features), [3](#page-6-6) DatabaseIntrospection (class in djongo.introspection), [3](#page-6-6) DatabaseOperations (class in djongo.operations), [4](#page-7-3) DatabaseSchemaEditor (class in djongo.schema), [4](#page-7-3) DataError, [3](#page-6-6) djongo (module), [4](#page-7-3) djongo.compiler (module), [2](#page-5-14) djongo.database (module), [3](#page-6-6) djongo.features (module), [3](#page-6-6) djongo.introspection (module), [3](#page-6-6) djongo.operations (module), [4](#page-7-3) djongo.schema (module), [4](#page-7-3)

### E

Error, [3](#page-6-6)

I IntegrityError, [3](#page-6-6) InterfaceError, [3](#page-6-6) InternalError, [3](#page-6-6)

### M

max\_name\_length() (djongo.operations.DatabaseOperations method), [4](#page-7-3)

### N

no\_limit\_value() (djongo.operations.DatabaseOperations method), [4](#page-7-3) NotSupportedError, [3](#page-6-6)

### O

OperationalError, [3](#page-6-6)

### P

ProgrammingError, [3](#page-6-6)

### Q

quote\_name() (djongo.operations.DatabaseOperations method), [4](#page-7-3)

## S

SAMPLE\_SIZE (djongo.introspection.DatabaseIntrospection attribute), [3](#page-6-6) sql\_flush() (djongo.operations.DatabaseOperations method), [4](#page-7-3) SQLCompiler (class in djongo.compiler), [2](#page-5-14)

supports\_transactions (djongo.features.DatabaseFeatures attribute), [3](#page-6-6)

### T

TYPE\_MAPPING (djongo.introspection.DatabaseIntrospection attribute), [3](#page-6-6)